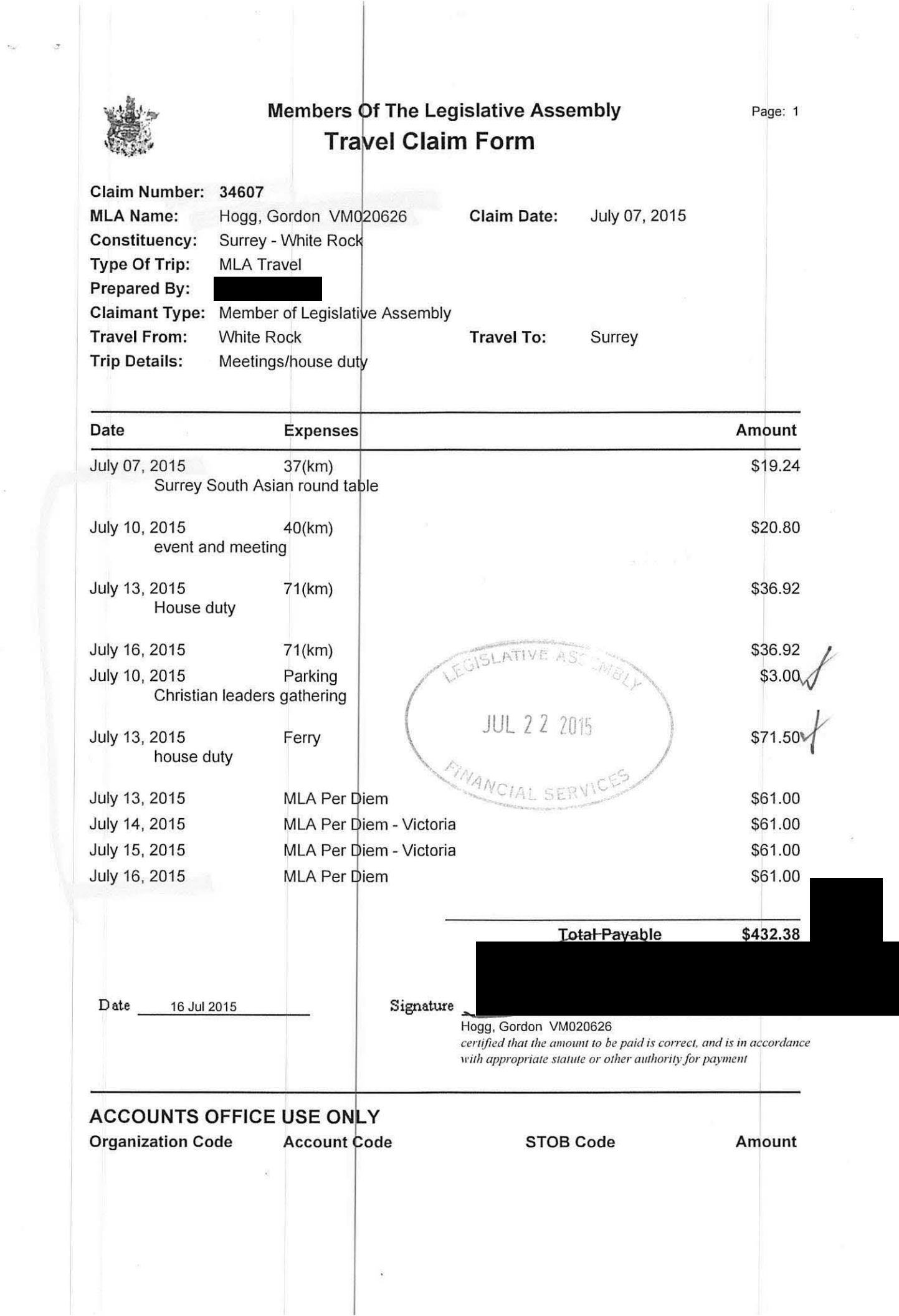

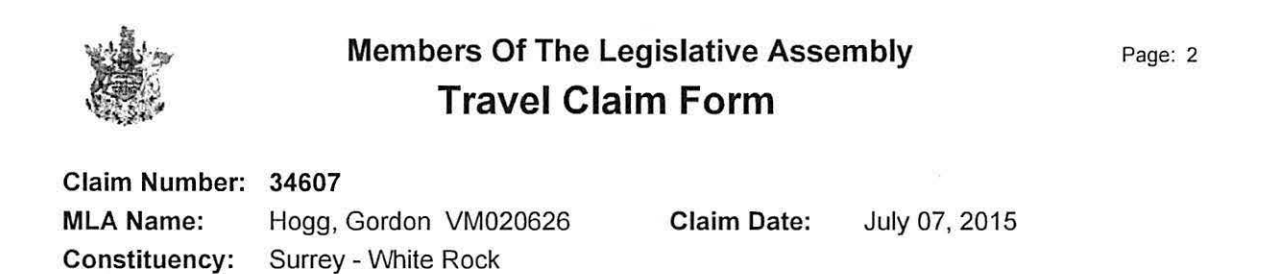

**Type Of Trip:** 

**MLA Travel** 

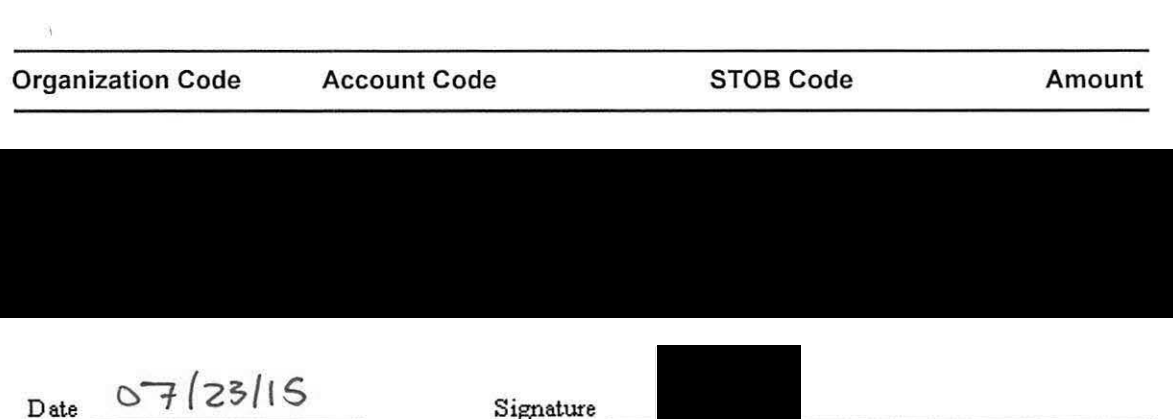

Spending Authority Signature

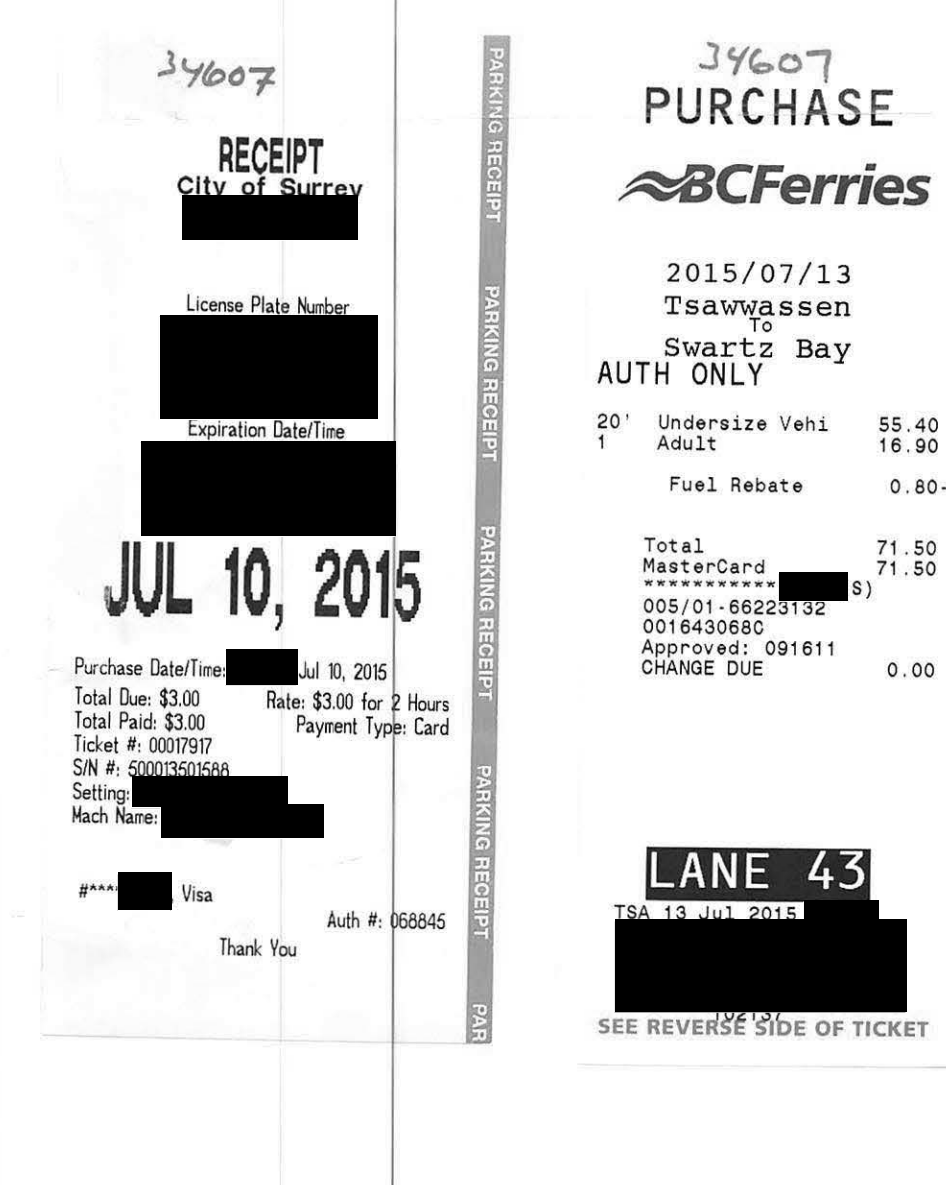

 $0.80 -$ 

 $0.00$ 

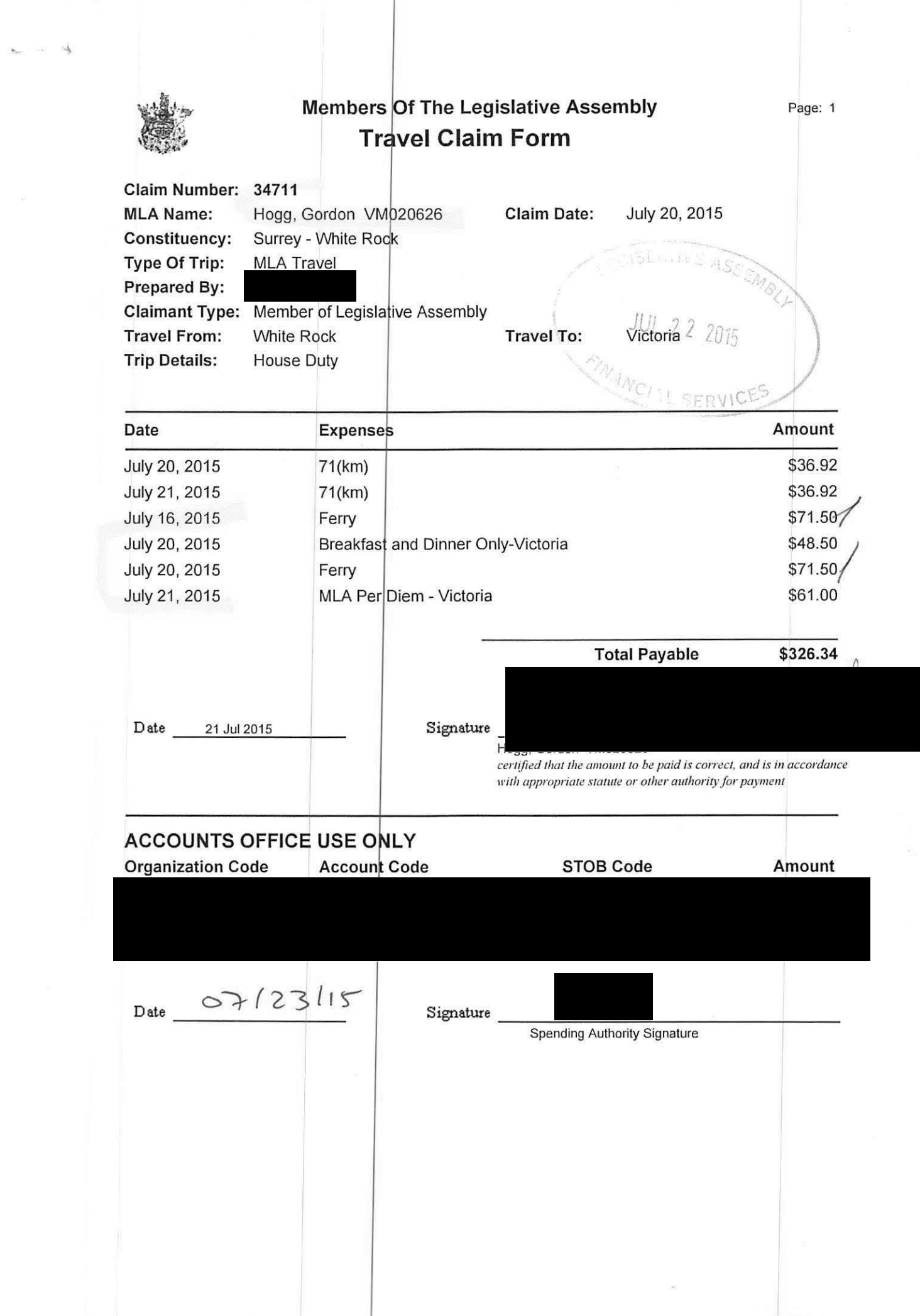

 $\label{eq:1} \frac{1}{2} \int_{\mathbb{R}^2} \frac{1}{\sqrt{2}} \, \mathrm{d} x \, \mathrm{d} y$ 

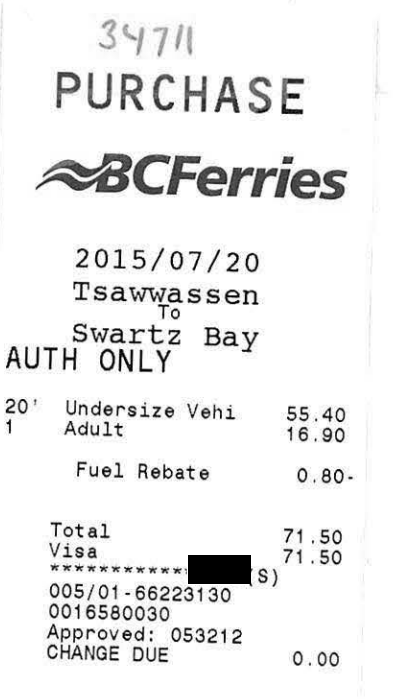

# B V7II **ABCFerries**

2015/07/16 Swartz Bay<br>Tsawwassen<br>AUTH ONLY

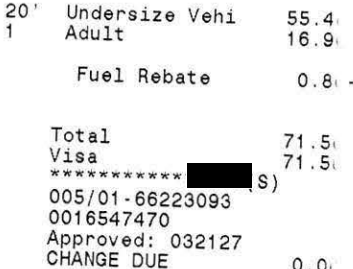

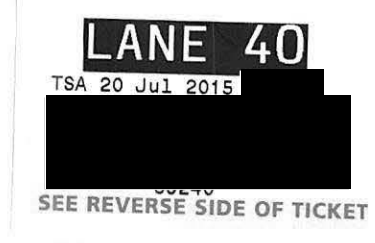

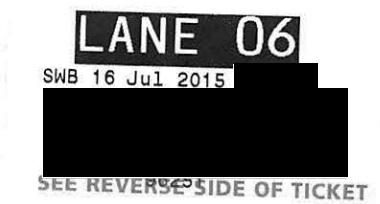

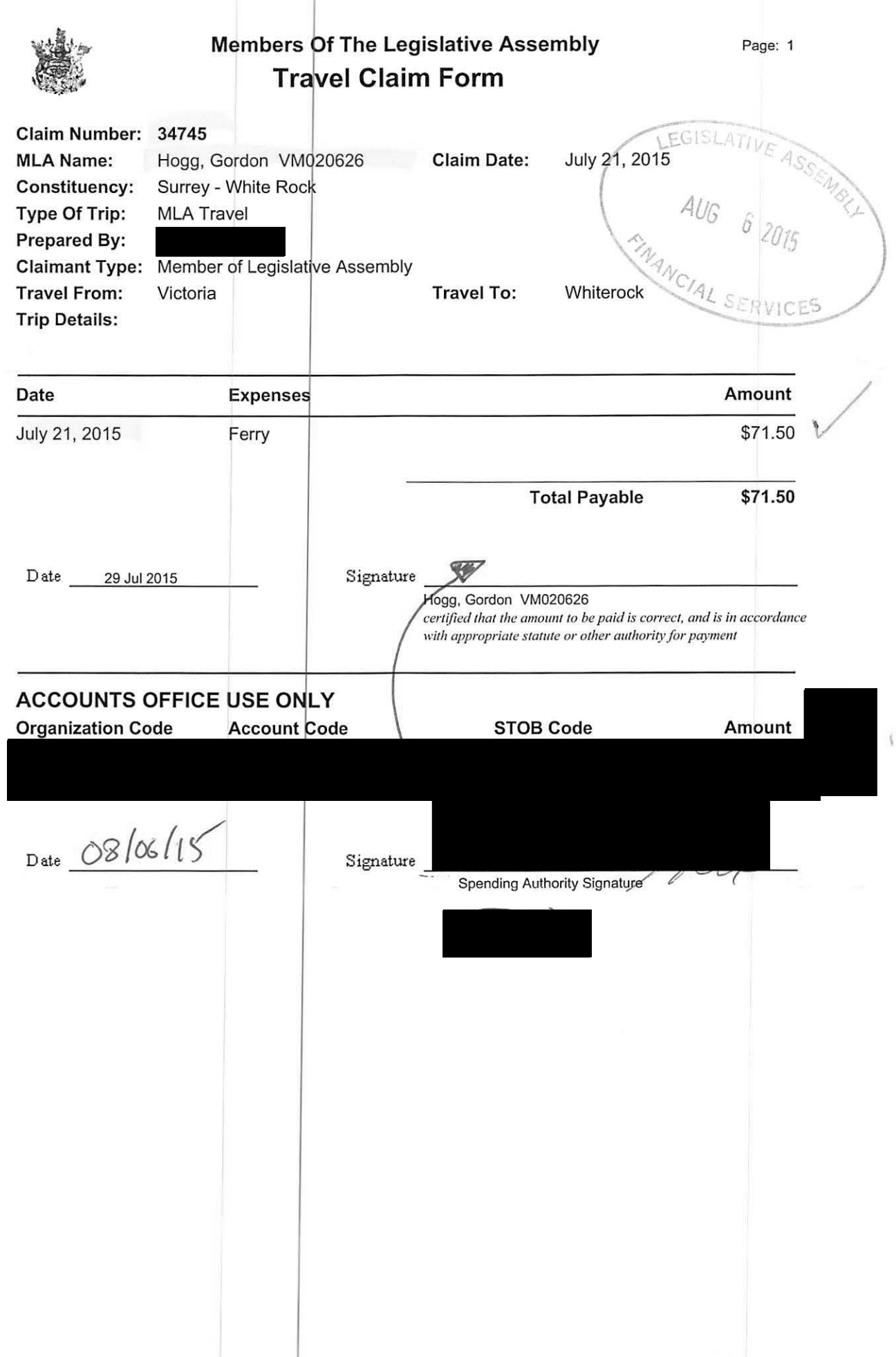

ನನೆ<br>ಇಂಜನೆ

## **PURCHASE ABCFerries** 2015/07/21  $\int_{0}^{\frac{1}{x}} \frac{1}{x} \, dx$ **T**sawwassen<br>AUTH ONLY 20' Undersize Vehi<br>1 Adult 55.40<br>16.90  $0.80 -$ Fuel Rebate Total<br>Visa<br>005/01-66223091<br>0016457790<br>Approved: 066215<br>CHANGE DUE 71.50<br>71.50  $0.00$ 05 **ANE** SWB 21 Jul 2015 SEE REVER 698 SIDE OF TICKET

á.

 $\sim$ ¥.

 $\left( \phi \right)$ 

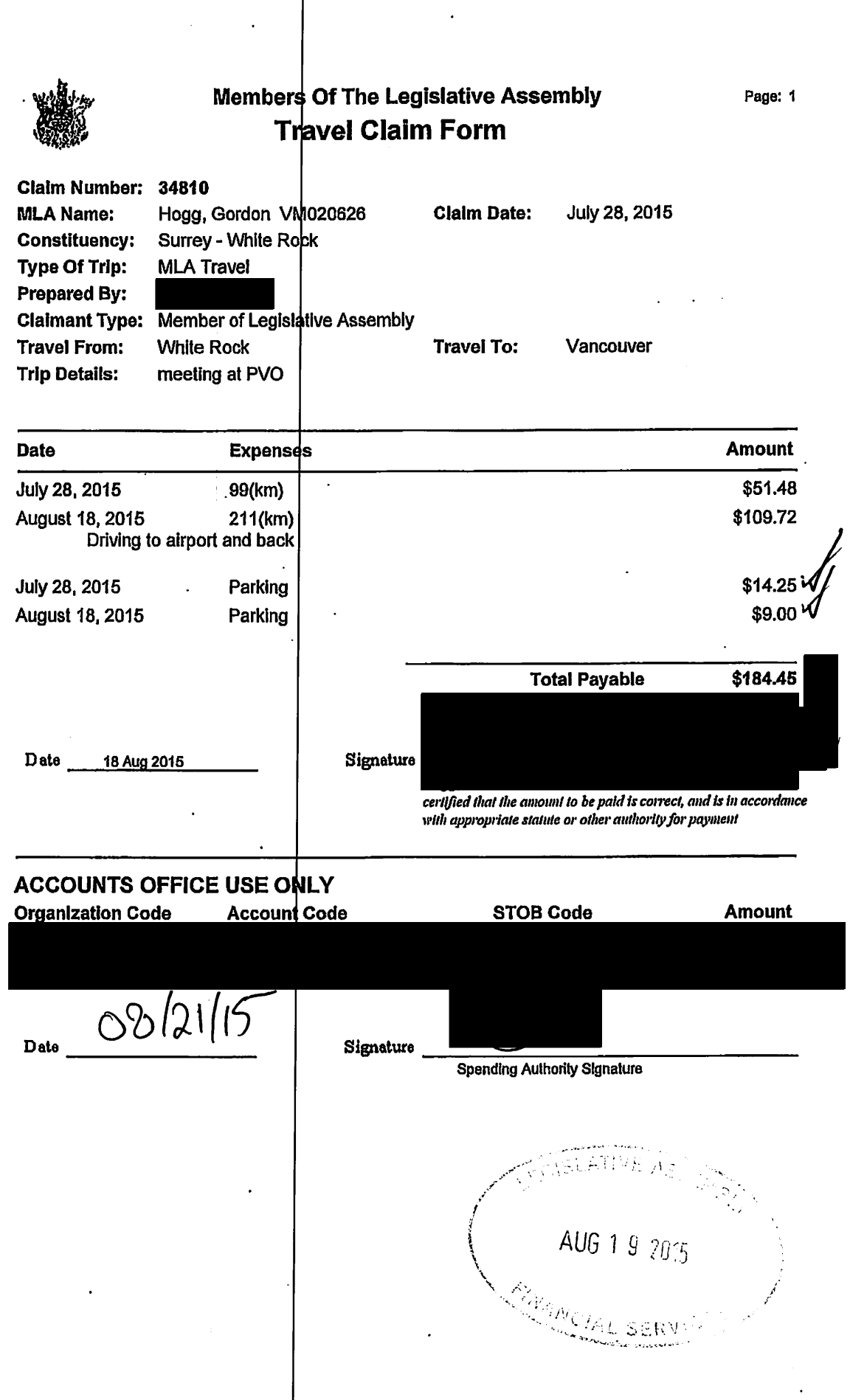

 $\sim$ 

 $\ddot{\phantom{a}}$ 

 $\hat{\mathcal{L}}$ 

 $\langle \cdot \rangle$ 

 $\mathcal{L}^{\mathcal{L}}$ 

 $\sim$   $\sim$ 

 $\sim 10^{11}$  km  $^{-1}$ 

 $\ddot{\phantom{a}}$ 

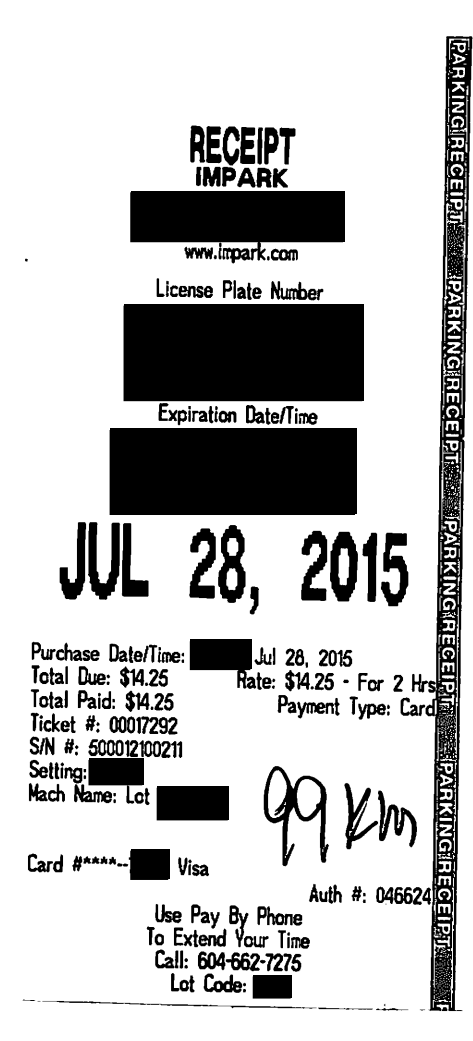

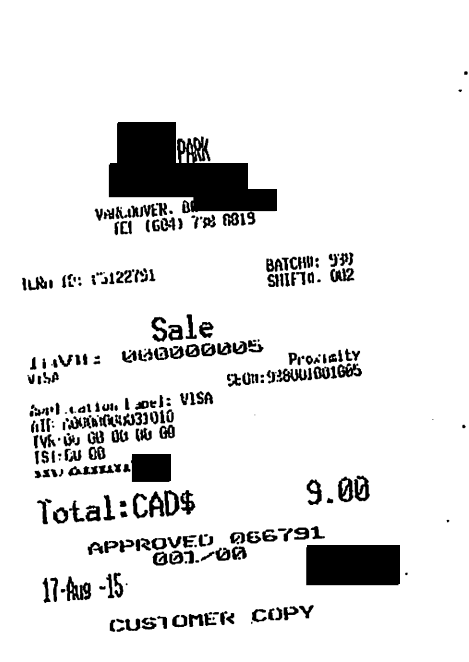

 $\mathbf{i}$ 

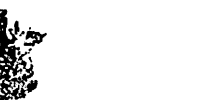

 $\ddot{\phantom{a}}$ 

 $\hat{\mathbf{y}}$ 

#### **Members Of The Legislative Assembly Travel Claim Form**

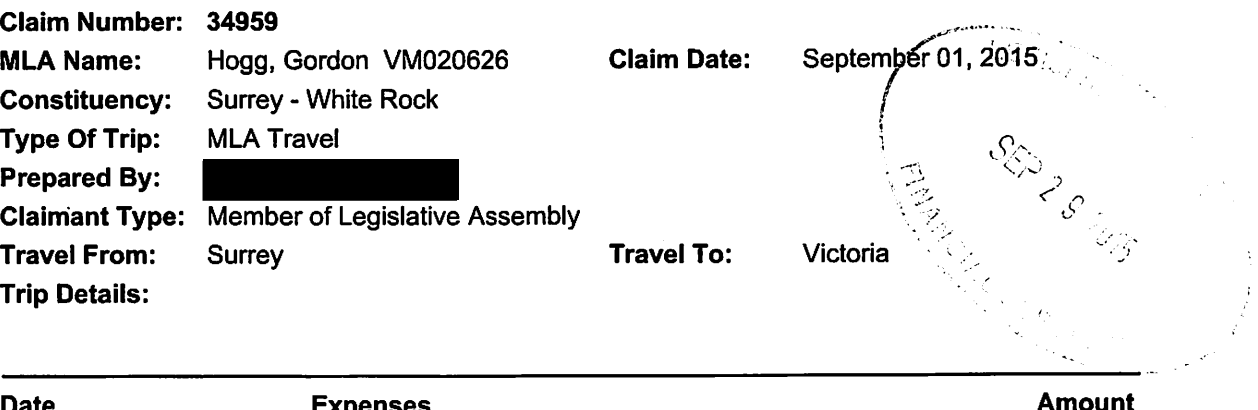

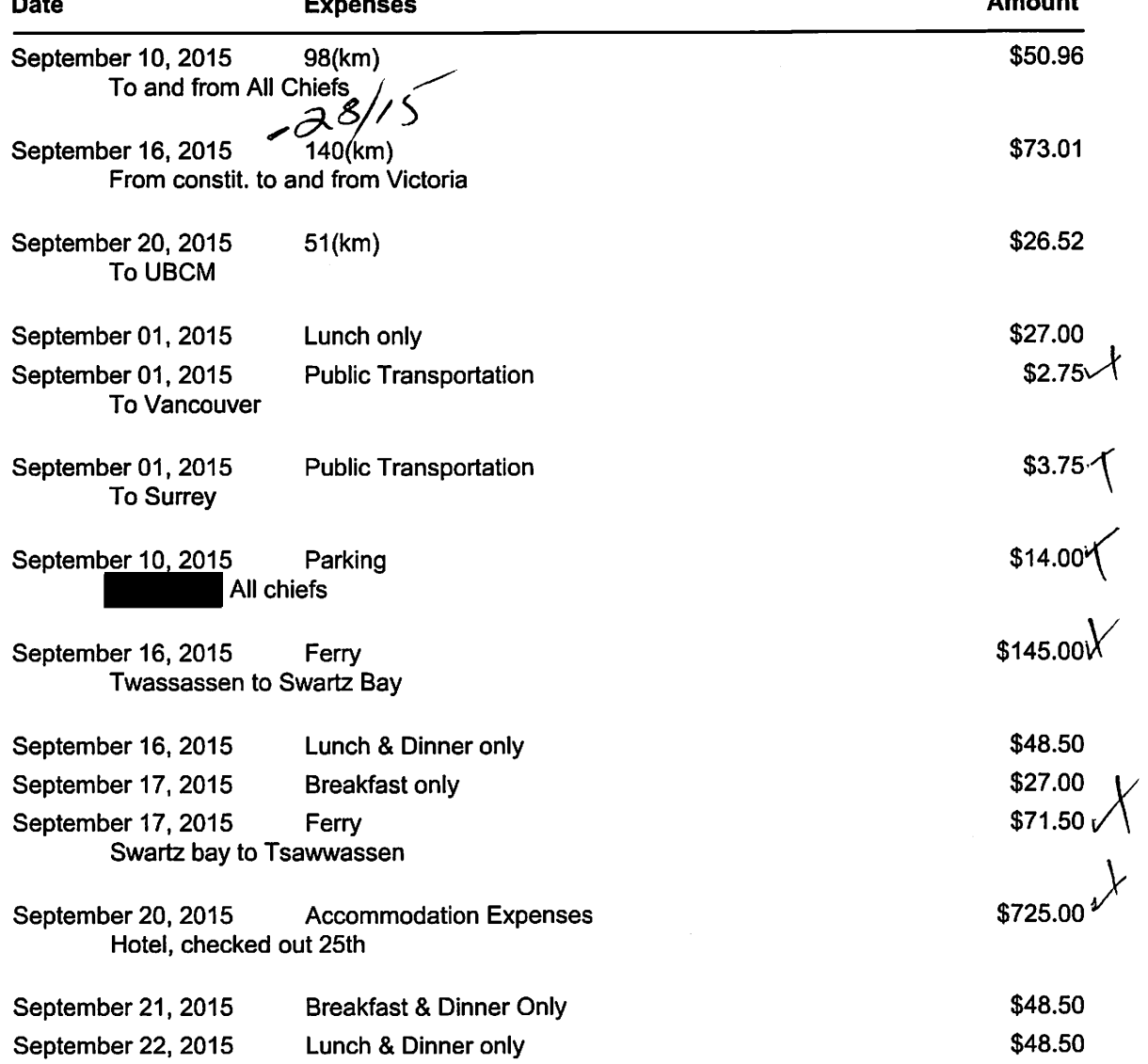

Page: 1

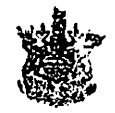

#### **Members Of The Legislative Assembly** Travel Claim Form

Claim Number: 34959 **MLA Name:** Hogg, Gordon VM020626 **Claim Date:** September 01, 2015 **Constituency:** Surrey - White Rock **Type Of Trip: MLA Travel** 

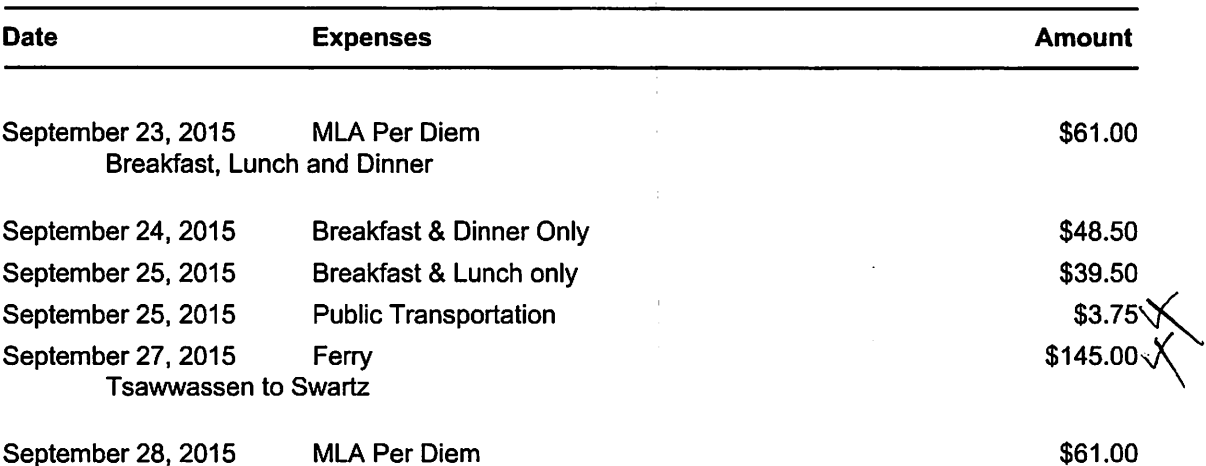

**Total Payable** \$1670.74 Date 28 Sep 2015 Signature nogg, cordon viviozoozo certified that the amount to be paid is correct, and is in accordance with appropriate statute or other authority for payment

**ACCOUNTS OFFICE USE ONLY** 

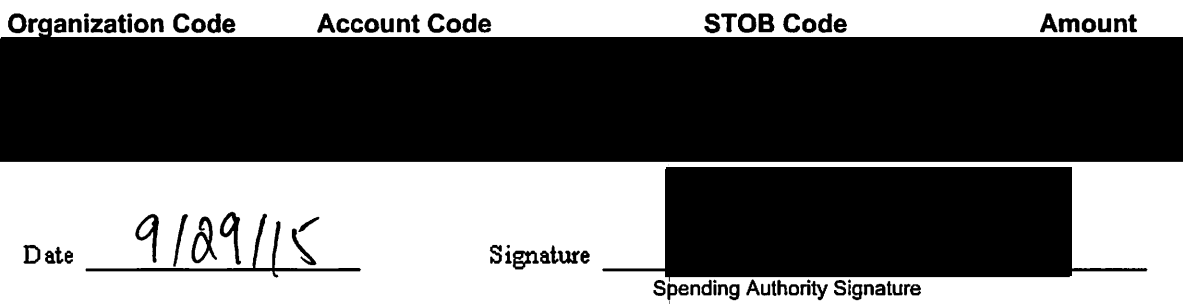

Page: 2

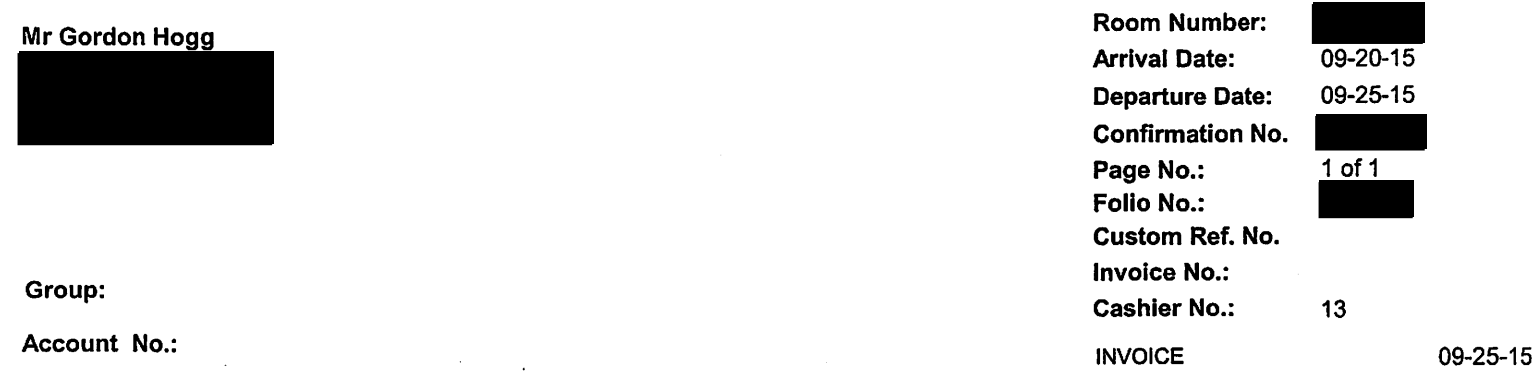

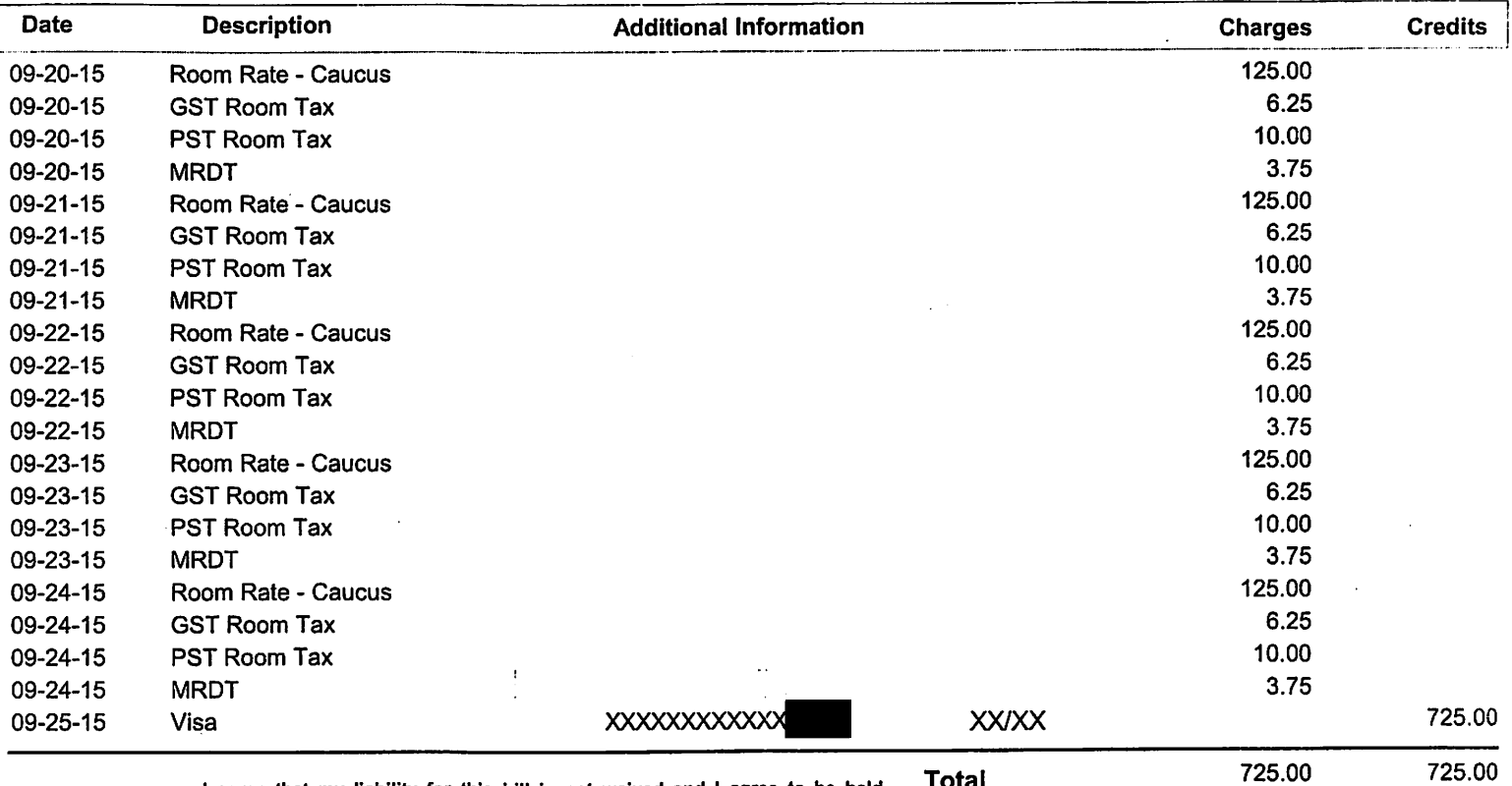

I agree that my liability for this bill is not waived and I agree to be held<br>personally liable in the event that the indicated person, company or<br>association falls to pay for any part of or the full amount of these charges

 $\pm$ 

**Balance** 

Total

 $\bar{z}$ 

 $0.00$  CAD

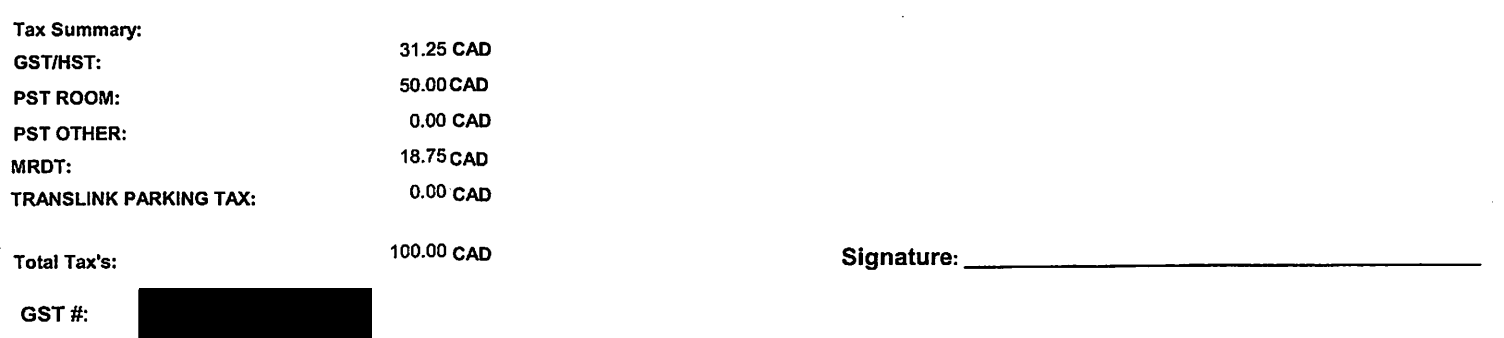

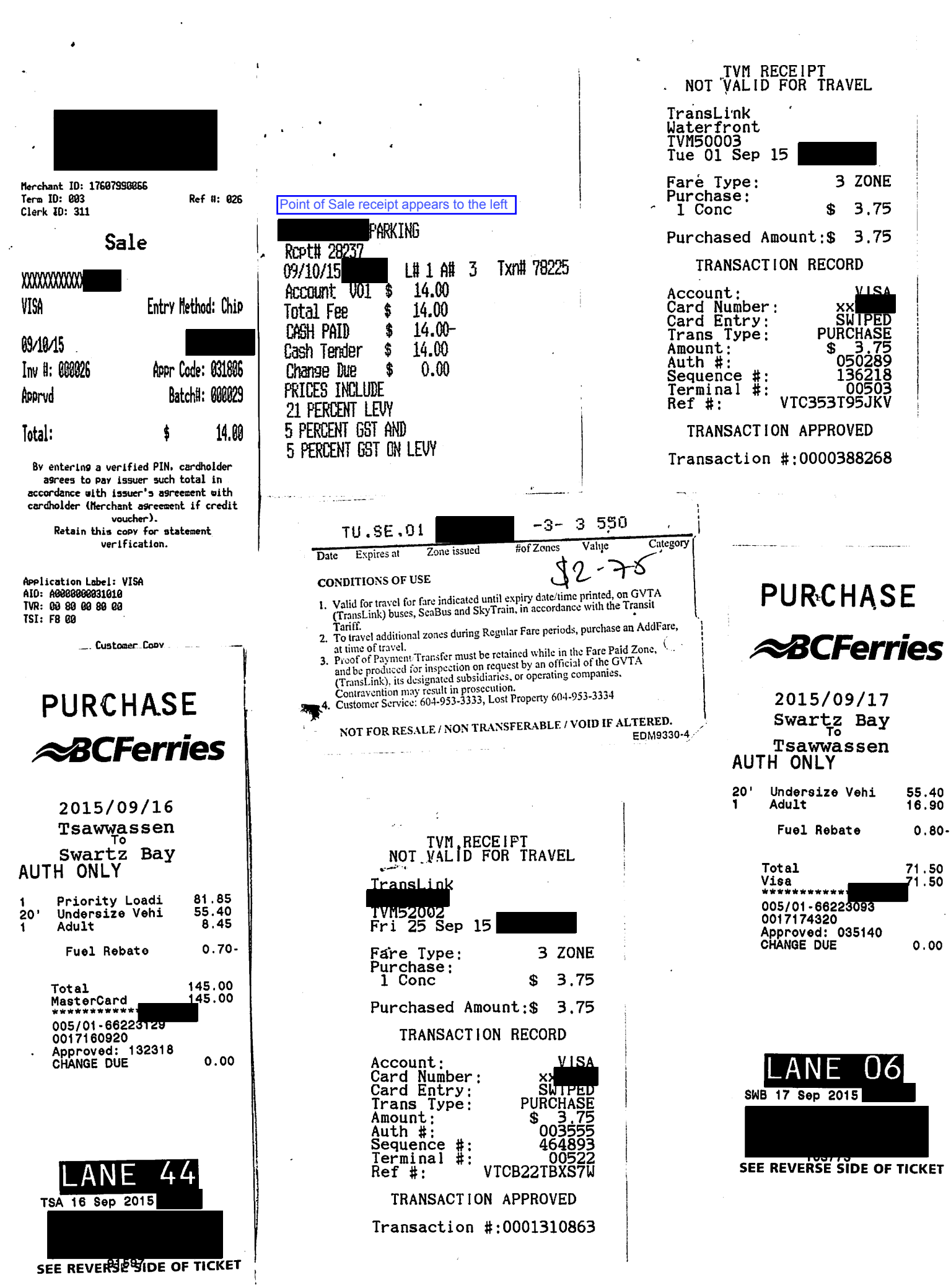

 $\mathfrak{t}$ 

 $\ddot{\phantom{a}}$ 

### PURCHASE **ABCFerries** 2015/09/28 Tsawwassen<br>Swartz Bay<br>AUTH ONLY **Priority Loadi<br>Undersize Vehi<br>Adult** 73.50<br>55.40<br>16.90 |1<br>|20'<br>|1 Fuel Rebate  $0.80 -$ **Total** 145.00<br>145.00 MasterCard \*\*\*\*\*\*\*\*\*\*\*\*\*<br>005/01-66223152<br>0017200520<br>Approved: 091324<br>CHANGE DUE  $0.00$ 43 A N TSA 28 Sep 2015 SEE REVERSE SIDE OF TICKET  $\sim$  $\sim$

 $\mathcal{L}(\mathcal{L}(\mathcal{A},\mathcal{L},\mathcal{L}))$  and

 $\ddot{\phantom{a}}$ 

 $\overline{\phantom{a}}$